### ПОРТФОЛИО

Стадник Анастасия<br>20-P-2

# SSANGSANDSS

#### ВИЗИТКА CorelDRAW

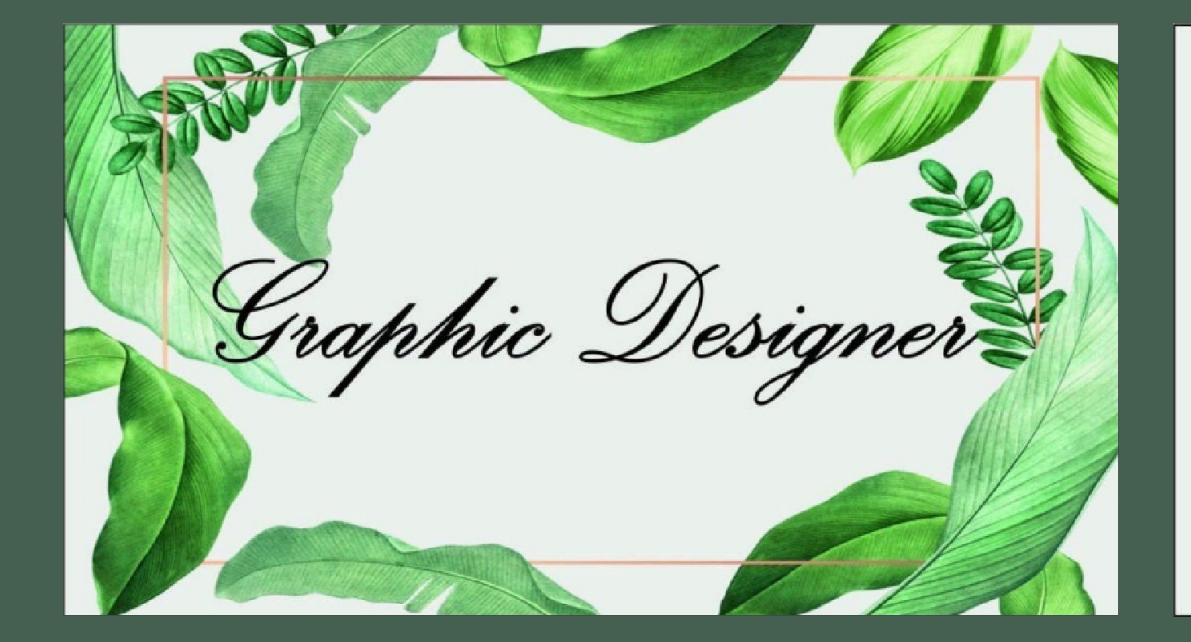

Graphic Designer

Anastasia Stadnik

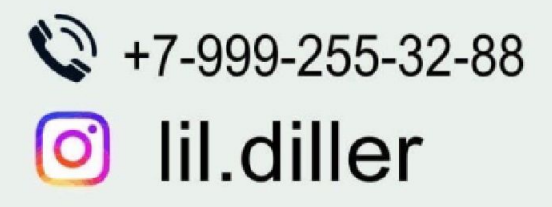

#### РАБОТА С ТЕКСТОМ (НАЛОЖЕНИЕМ СЛОЁВ, МАСКА) CorelDRAW

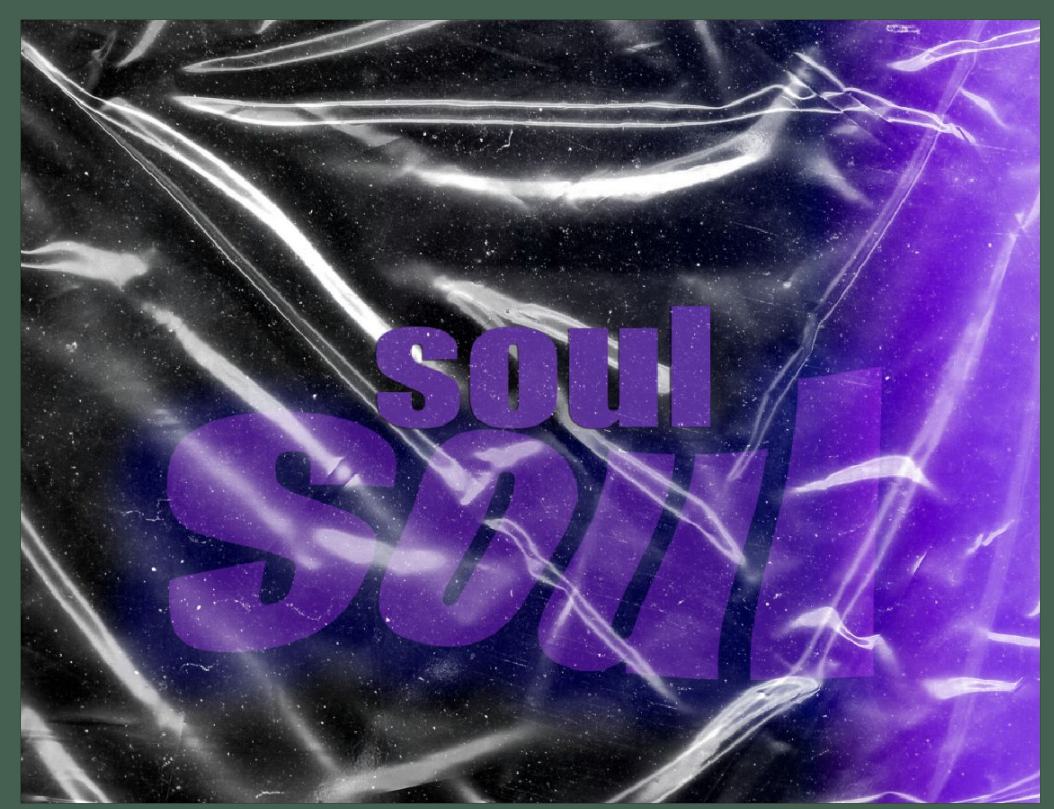

## Мудборды

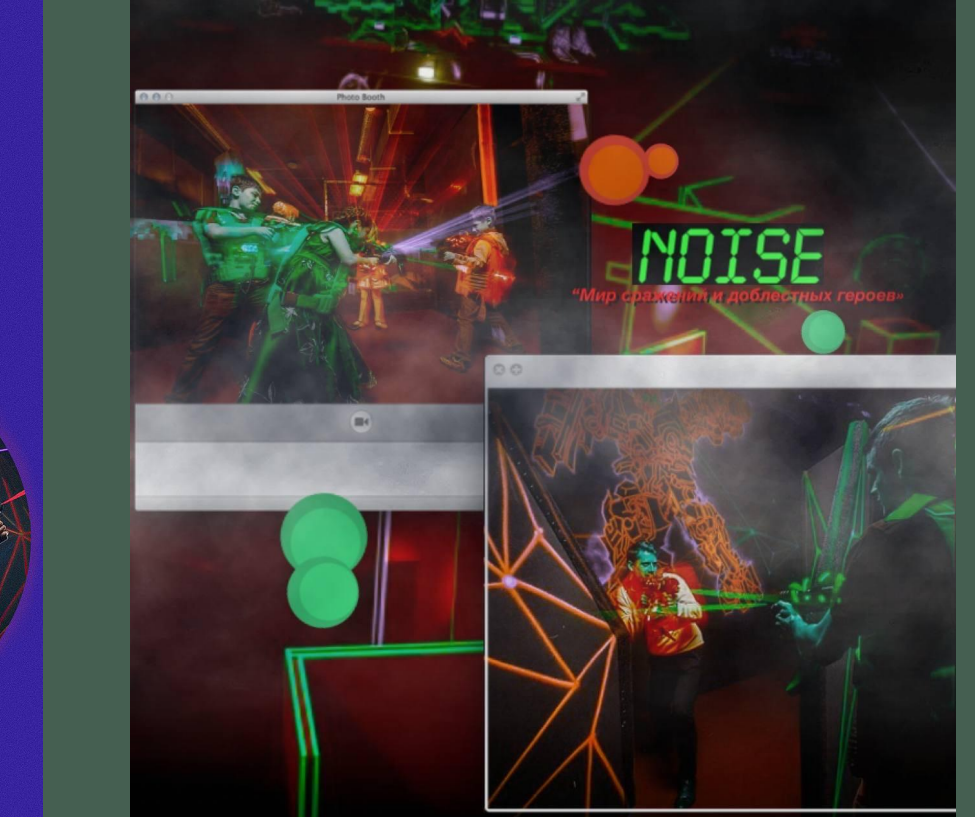

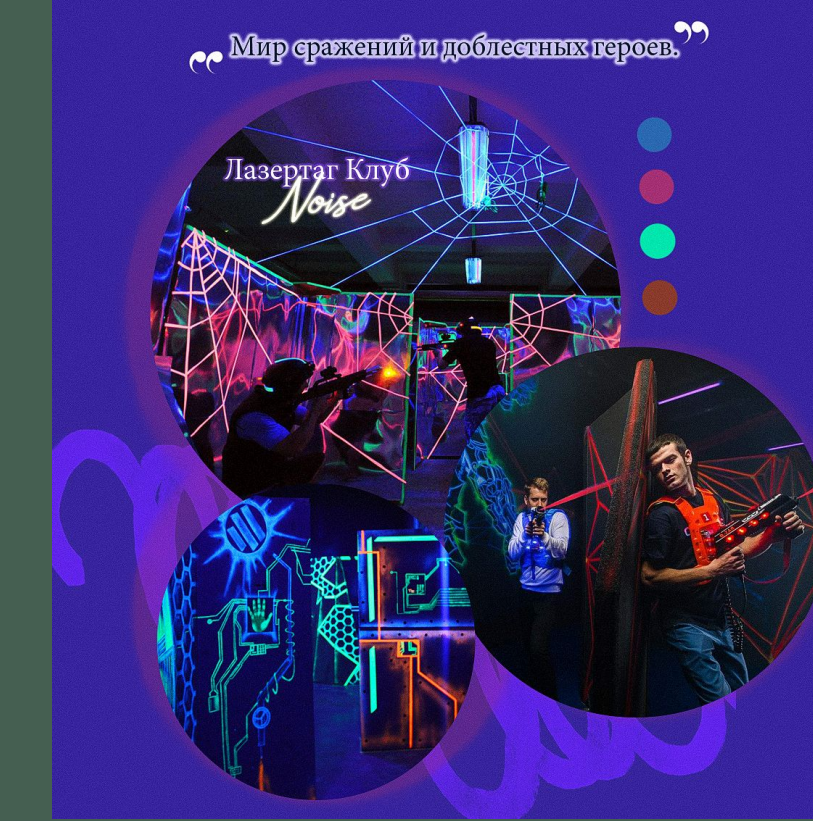

#### Обработка в Photoshop

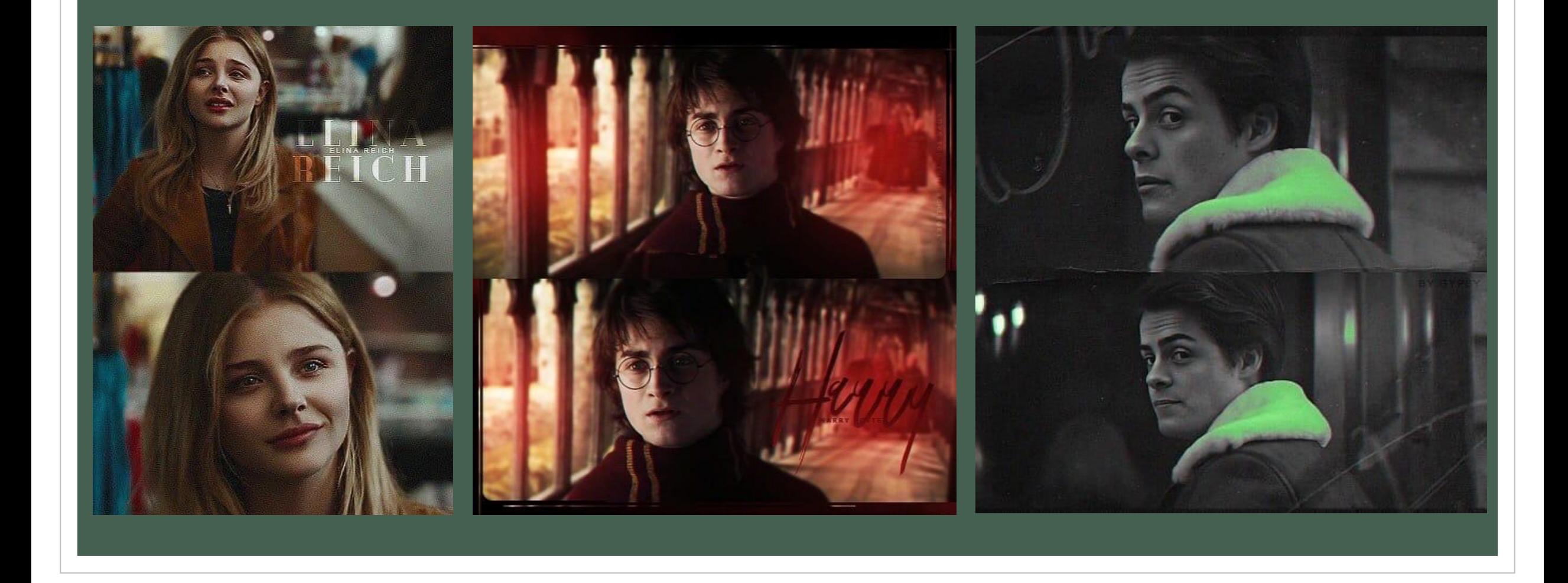